## discord , discord

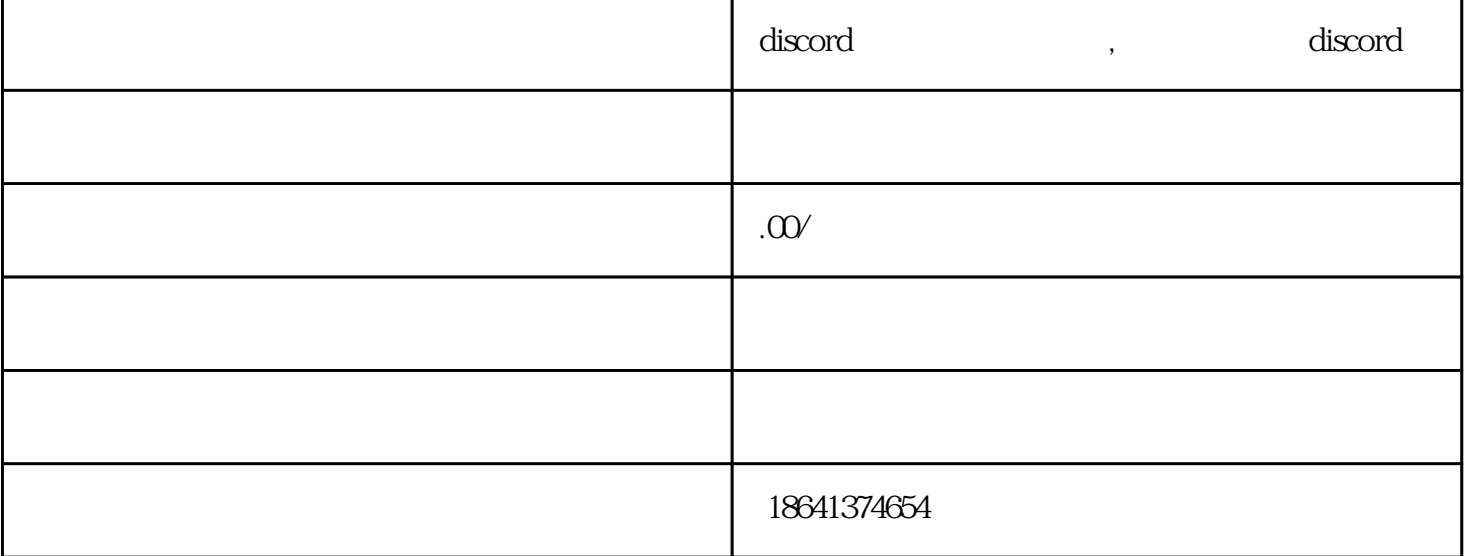